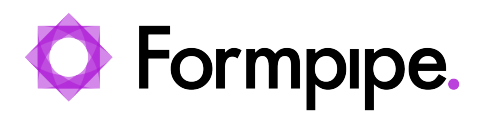

[News](https://support.formpipe.com/news) > [Lasernet](https://support.formpipe.com/news/lasernet) > [Lasernet News](https://support.formpipe.com/news/lasernet-news) > [FormBytes video tutorial released - How to Install](https://support.formpipe.com/news/posts/formbytes-video-tutorial-released-how-to-install-lasernet-part-3) [Lasernet \(Part 3\)](https://support.formpipe.com/news/posts/formbytes-video-tutorial-released-how-to-install-lasernet-part-3)

## FormBytes video tutorial released - How to Install Lasernet (Part 3)

2022-03-24 - Harley Britcher - [Comments \(0\)](#page--1-0) - [Lasernet News](https://support.formpipe.com/news/lasernet-news)

## Lasernet

Our Lasernet Video Tutorials series provides informative guides to help you effectively use our products.

Learn how to finish configuring Lasernet by watching our FormBytes video tutorial:

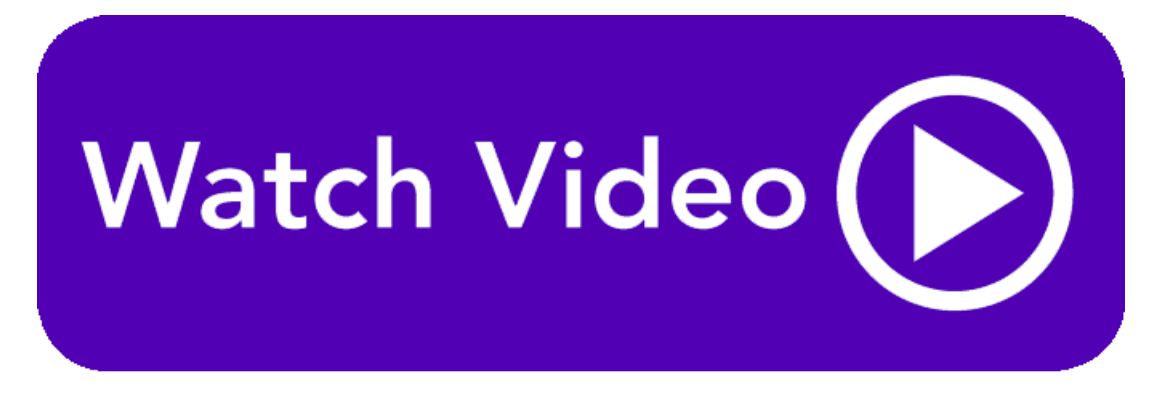